## Lösungen J 13

Aufgabe 1

$$
\overline{a}
$$

 $\mathsf{d}$ 

$$
f(x) = ax3 + bx2 + cx + d
$$
  

$$
f'(x) = 3ax2 + 2bx + c
$$
  

$$
f''(x) = 6ax + 2b
$$

berührt die x-Achse = Nullstelle und Extrempunkt

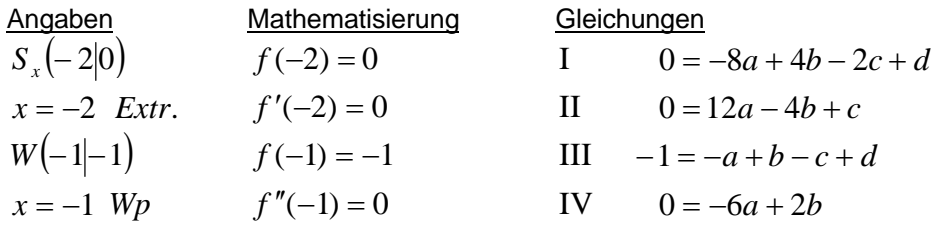

$$
f(x) = ax4 + bx3 + cx2 + dx + e
$$
  
\n
$$
f'(x) = 4ax3 + 3bx2 + 2cx + d
$$
  
\n
$$
f''(x) = 12ax2 + 6bx + 2c
$$

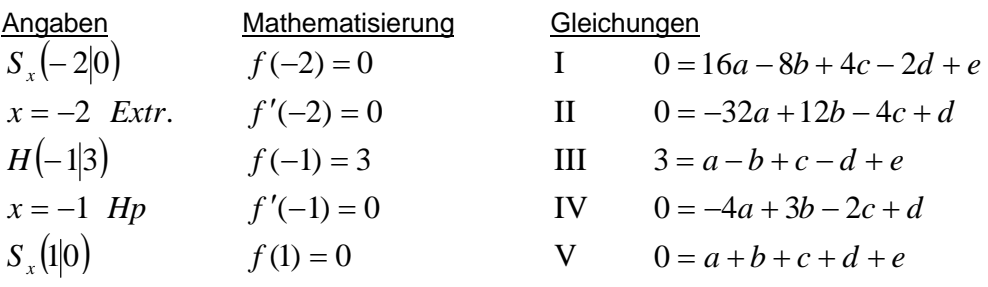

$$
f(x) = ax3 + bx2 + cx + d
$$
  
\n
$$
f'(x) = 3ax2 + 2bx + c
$$
  
\n
$$
f''(x) = 6ax + 2b
$$

 $x = 0$  Tp  $f'(0) = 0$ 

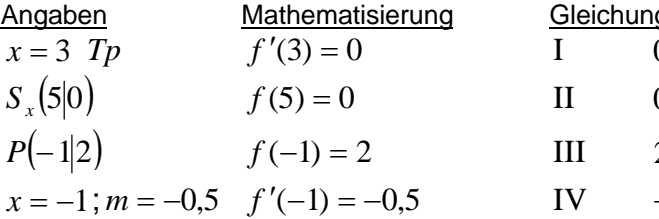

 $f(x) = ax^{4} + bx^{3} + cx^{2} + dx + e$ 

 $f'(x) = 4ax^3 + 3bx^2 + 2cx + d$ 

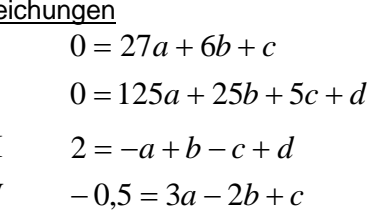

Wenn  $t(x)$  gegeben ist, kann man damit den<br>zugehörigen y-Wert ausrechnen:  $t(3) = 5$ . Dieser Punkt ist dann der doppelte Schnittpunkt der Tangente mit der Funktion.

Die v-Achse hat den x-Wert null.  $x = 0$ 

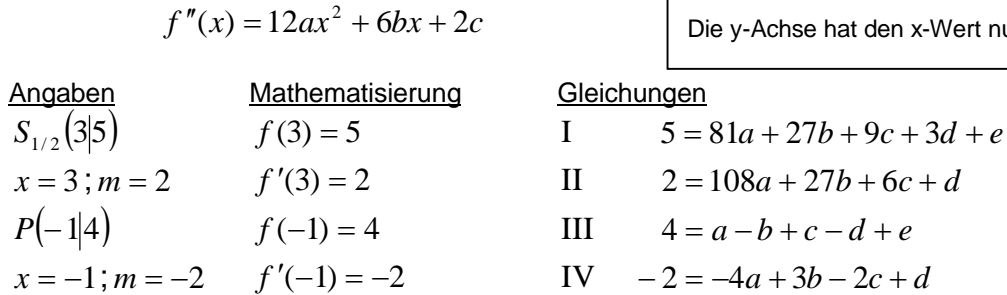

$$
0 = d
$$

 $\overline{\mathbf{V}}$ 

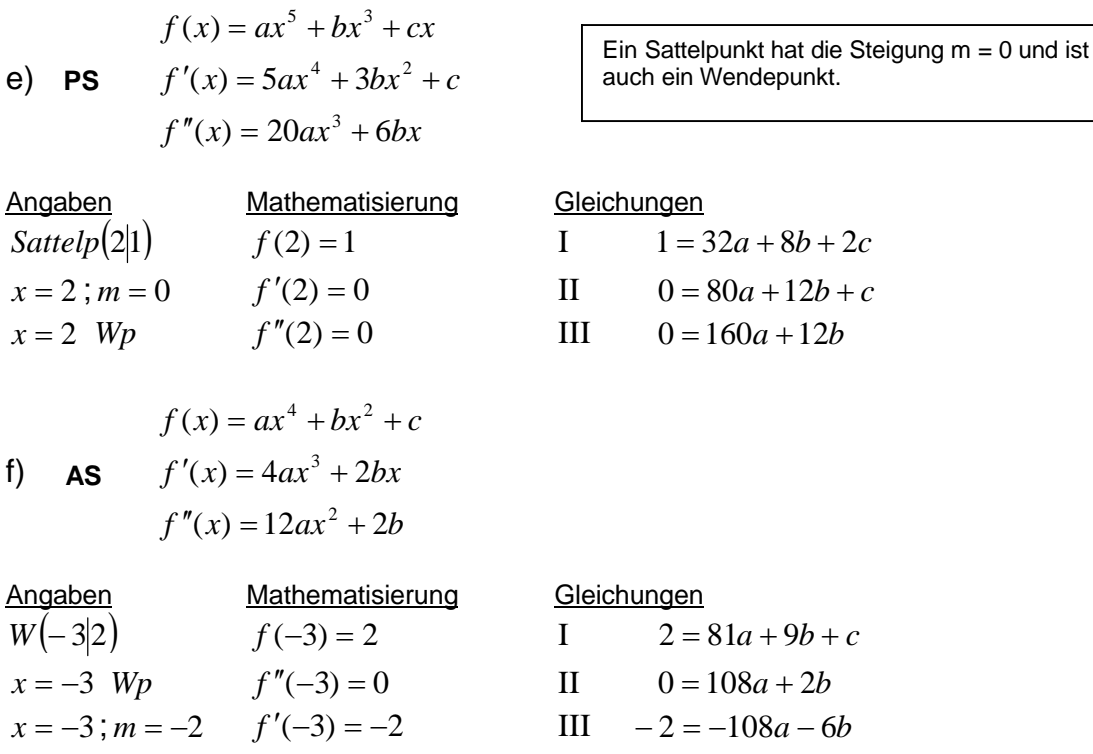

a)

| Autgabe 2                            |                                   |
|--------------------------------------|-----------------------------------|
| $f(x) = ax^4 + bx^3 + cx^2 + dx + e$ |                                   |
| a)                                   | $f'(x) = 4ax^3 + 3bx^2 + 2cx + d$ |
| $f''(x) = 12ax^2 + 6bx + 2c$         |                                   |

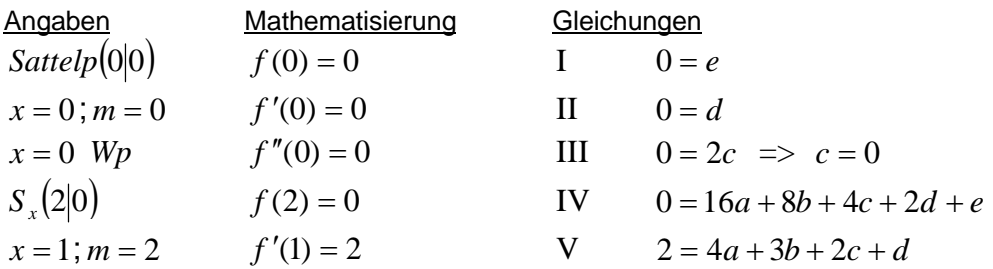

Die Variablen  $c$ ,  $d$  und  $e$  sind gleich null und fallen deshalb weg. Dies vereinfacht das Gleichungssystem auf:

 $0 = 16a + 8b$ <br>  $2 = 4a + 3b \cdot (-4)$  =>  $0 = 16a + 8b$ <br>  $-8 = -16a - 12b$  + ergibt  $-8 = -4b \cdot (-4)$  also  $b = 2$ 

Durch Einsetzen in eine der beiden Gleichungen berechnet man:  $a = -1$ . Man erhält die gesuchte Funktionsgleichung.

 $f(x) = -x^4 + 2x^3$ 

(Überprüft man die einzelnen Angaben mit dieser Gleichung, kann man die Richtigkeit der Rechnung bestätigen.)

 $f(x) = ax^3 + bx$ b) **PS**  $f'(x) = 3ax^2 + b$  $f''(x) = 6ax$ 

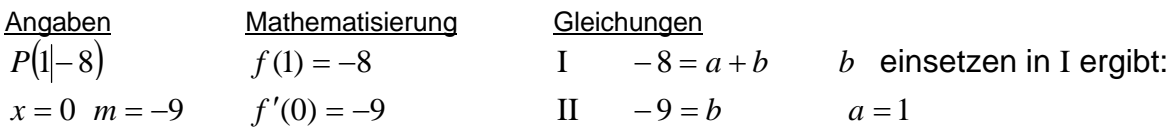

(Der Ursprung als Punkt selbst kann hier nicht verwendet werden, da dann nur 0 = 0 herauskommt.)

 $f(x) = x^3 - 9x$  $f(x) = ax^4 + bx^2 + c$ AS  $f'(x) = 4ax^3 + 2bx$  $\mathsf{C}$ )  $f''(x) = 12ax^2 + 2b$ Angaben Mathematisierung Gleichungen Ist der Wert einer oder  $S_{v}(0|4)$  $f(0) = 4$  $4=c$  $\mathbf{I}$ mehrerer Variablen bereits bekannt, setzt  $S_{r}(1|0)$  $f(1) = 0$  $\mathbf{H}$  $0 = a + b + c$ man diese in die anderen  $f'(1) = -6$ Gleichungen ein. III  $-6 = 4a + 2b$  $x = 1$ ;  $m = -6$  $0 = a + b + 4$   $|-4$   $-4 = a + b$   $|(-2)$   $8 = -2a - 2b$ <br>  $-6 = 4a + 2b$   $-6 = 4a + 2b$   $-6 = 4a + 2b$  $\mathbf{I}$ III  $-6 = 4a + 2b$  $2 = 2a \Rightarrow a = 1$  Durch Einsetzen in z.B. II ergibt sich:  $b = -5$  $f(x) = x^4 - 5x^2 + 4$  $f(x) = ax^3 + bx^2 + cx + d$  $f'(x) = 3ax^2 + 2bx + c$  $\mathsf{d}$  $f''(x) = 6ax + 2b$ Angaben Mathematisierung Gleichungen  $x = 2$   $m = -6$  $f'(2) = -6$ I  $-6 = 12a + 4b + c$  $W(0|-1)$  $f(0) = -1$ II  $-1 = d$  $f''(0) = 0$ III  $0 = 2b \implies b = 0$  $x=0$  Wp  $x = 0$ ;  $m = 6$  $f'(0) = 6$ IV  $6=c$  $-6 = 12a + 4.0 + 6$  =>  $a = -1$  $f(x) = -x^3 + 6x - 1$ 

 $e)$ 

 $f(x) = ax^3 + bx^2 + cx + d$  $f'(x) = 3ax^2 + 2bx + c$  $f''(x) = 6ax + 2b$ 

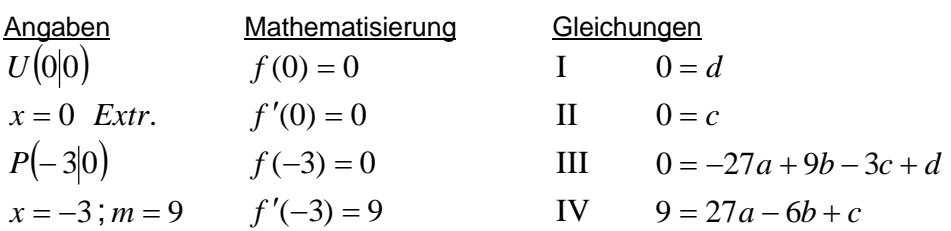

Die Variablen  $c$  und  $d$  sind null und fallen weg.

$$
\begin{array}{l}\n0 = -27a + 9b \\
9 = 27a - 6b\n\end{array}\n\bigg\} + \qquad \Rightarrow \qquad 9 = 3b \quad \text{also} \quad b = 3 \quad \text{und durch Einsetzen ergibt sich} \qquad a = 1
$$
\n
$$
f(x) = x^3 + 3x^2
$$

waagrechte Tangente = Steigung null

f(x) = 
$$
ax^3 + bx^2 + cx + d
$$
  
\nf  
\nf'(x) =  $3ax^2 + 2bx + c$   
\nf''(x) =  $6ax + 2b$ 

| Angaben           | Mathematicierung | Gleichungen  |                          |                |
|-------------------|------------------|--------------|--------------------------|----------------|
| $S_x(4 0)$        | $f(4) = 0$       | I            | $0 = 64a + 16b + 4c + d$ |                |
| $x = 4$ ; $m = 0$ | $f'(4) = 0$      | II           | $0 = 48a + 8b + c$       |                |
| $W(2 3)$          | $f(2) = 3$       | III          | $3 = 8a + 4b + 2c + d$   |                |
| $x = 2$           | $Wp$             | $f''(2) = 0$ | IV                       | $0 = 12a + 2b$ |

$$
0 = 64a + 16b + 4c + d
$$
  
\n
$$
3 = 8a + 4b + 2c + d
$$
  
\n
$$
-3 = 56a + 12b + 2c
$$
  
\n
$$
0 = 48a + 8b + c
$$
  
\n
$$
0 = 24a + 4b
$$
  
\n
$$
0 = 24a + 4b
$$
  
\n
$$
0 = 24a + 4b
$$
  
\n
$$
0 = 24a + 4b
$$
  
\n
$$
0 = 24a + 4b
$$
  
\n
$$
0 = 24a + 4b
$$
  
\n
$$
0 = 24a + 4b
$$
  
\n
$$
0 = 24a + 4b
$$
  
\n
$$
0 = 3a + 4b
$$
  
\n
$$
0 = 24a + 4b
$$
  
\n
$$
0 = 3a + 4b
$$
  
\n
$$
0 = 24a + 4b
$$
  
\n
$$
0 = 3a + 4b
$$
  
\n
$$
0 = 24a + 4b
$$
  
\n
$$
0 = 3a + 4b
$$
  
\n
$$
0 = 3a + 4b
$$
  
\n
$$
0 = 3a + 4b
$$
  
\n
$$
0 = 2a + 4b
$$
  
\n
$$
0 = 2a + 4b
$$
  
\n
$$
0 = 2a + 4b
$$
  
\n
$$
0 = 2a + 4b
$$
  
\n
$$
0 = 2a + 4b
$$
  
\n
$$
0 = 2a + 4b
$$
  
\n
$$
0 = 2a + 4b
$$
  
\n
$$
0 = 2a + 4b
$$
  
\n
$$
0 = 2a + 4b
$$
  
\n
$$
0 = 2a + 4b
$$
  
\n
$$
0 = 2a + 4b
$$
  
\n
$$
0 = 2a + 4b
$$
  
\n
$$
0 = 2a + 4b
$$
  
\n
$$
0 = 2a + 4b
$$

Durch Einsetzen ergibt sich dann Stück für Stück:  $b = -\frac{9}{8}$  und  $c = 0$  und  $d = 6$ 

$$
f(x) = \frac{3}{16}x^3 - \frac{9}{8}x^2 + 6
$$